# Data Standard KY Consent for Evaluation Rev. 7/3/2023

## Overview

### Standard prepared by:

Amy Patterson

## Data steward(s)

Amy Patterson, (502) 564-4970 ext. 4513

### Office(s) Office of Special Education and Early Learning

#### **Revision history:**

July 3, 2023 Updated Campus Path to Classic View Added Search Terms Updated The Kentucky Administrative Regulations Link Updated Special Education Resources for Using Infinite Campus (IC) Link Updated all screenshots.

March 7, 2023 Updated Visuals.

September 16, 2022 Updated Visuals.

## Rev. 7/3/2023

| Contents                               |     |
|----------------------------------------|-----|
| Dverview                               | .1  |
| Standard prepared by:                  | .1  |
| Data steward(s)                        | .1  |
| Office(s)                              | .1  |
| Revision history:                      | .1  |
| Description                            | .3  |
| Regulation citation(s)                 | .3  |
| Data use                               | .3  |
| Related ad-hoc filters and reports     | . 3 |
| Training                               | .3  |
| Campus path                            | .4  |
| Section A – KY Consent for Evaluation  |     |
| Editor: Consent Header                 | .5  |
| Editor: Enrollment Information         | .7  |
| Editor: Student Information            | 77  |
| Editor: Parent/Gauardian Information   | .8  |
| Editor: Consent to Evaluate/Reevaluate | .8  |
| Editor: Parental Consent               | 12  |

#### Rev. 7/3/2023

#### Description

The purpose of the Special Education Data Standards document is to give Kentucky schools and districts a set of guidelines for entering data into the student information system. This document provides a series of screen shots from the Kentucky Student Information System (KSIS), also known as Infinite Campus (IC) and an explanation of the data elements required for state and federal reporting needs. Data standardization is important to ensure consistency in the data across schools in districts and across districts throughout the state.

Within this document, the use of italicized font is being used to denote titles of documents, reports and selection options within IC.

#### **Regulation citation(s)**

• The Kentucky Administrative Regulations

#### Data use

Data are used to meet Federal Reporting Requirements under Sec. 618 of the IDEA:

- December 1 Child Count
- Special Education Exit Report
- Special Education Behavior/Safe Schools Report
- Consolidated Coordinated Early Intervening Services (CCEIS)
- Annual Determinations
- State Performance Plan/Annual Performance Report (SPP/APR)

#### **Related ad-hoc filters and reports**

- KY State Reporting
  - IDEA Dec 1 Count Extract
  - Special Ed Exit Report
  - SpEd\_Evaluation\_Detail
- KY State Reporting > KDE Reports
  - Alternate Assessment Tracking Report
  - QA SPED
- Student Information | Reports
  - Caseload Summary Report
  - Testing Accommodations (KY)

#### Training

Additional resources can be found on the <u>Special Education Resources for Using Infinite Campus (IC)</u> webpage.

Classic View: Student Information | Special Ed | General | Documents Search Terms:

Rev. 7/3/2023

# Section A – KY Consent for Evaluation

The KY Consent for Evaluation document is one of the lockable editor-based documents.

To create a KY Consent for Evaluation:

- 1. Go to Student Information | Special Ed | General | Documents
- 2. Click the New Document button
- 3. Select Create New Conference Summary/Evaluation
- 4. Select KY Consent for Evaluation
- 5. Click the Create Document button

| Crea | ite New Document Wizard                                                                                                    |
|------|----------------------------------------------------------------------------------------------------|
|      | Please select one of the following documents:                                                                                           |
|      | Create New Conference Summary/Evaluation:<br>Conference Summary, Referral, Consent for Evaluation, Evaluation/Eligibility Determination |
|      | KY Conference Summary                                                                                                    |
|      | KY Referral                                                                                                    |
|      | KY Consent for Evaluation                                                                                                    |
|      | KY Evaluation/Eligibility Determination                                                                                                 |
|      | Create New Plan:<br>Goals and Objectives, Services, Accommodations, Transition, and Other Information                                   |
|      | Create New Progress Report:<br>Report measurable progress against ongoing Plan Goals                                                    |
|      | Create Custom Form:<br>Notices, checklists, and supplemental forms                                                                      |
|      | Preview Custom Form in Draft Status:<br>Text entered into the form is only for testing purposes and cannot be saved                     |
|      | Create KY Summary Report:<br>Overview of Special Education services including service-related dates.                                    |
|      | DOCUMENT SELECTED FOR CREATION: KY Consent for Evaluation                                                                               |
|      | Create Document Cancel                                                                                                    |

Rev. 7/3/2023

# **Editor: Consent Header**

| Editor Home - KY Consent for Evaluation 0                                                                                                    |                   |      |
|----------------------------------------------------------------------------------------------------|-------------------|------|
| NAME                                                                                                    |                   |      |
| Consent Header                                                                                                    |                   |      |
| Enrollment Information                                                                                                    |                   |      |
| Student Information                                                                                                    |                   |      |
| Parent/Guardian Information                                                                                                    |                   |      |
| Consent to Evaluate/Reevaluate                                                                                                    |                   |      |
| Parental Consent                                                                                                    |                   |      |
|                                                                                                    |                   |      |
|                                                                                                    |                   |      |
| Consent Header (NOT STARTED)                                                                                                    | Editor 1          | of 6 |
| ARC Date *                                                                                                    | Editor 1          | of 6 |
|                                                                                                    |                   | of 6 |
| ARC Date * month/day/year                                                                                                    | Evaluation Type * | of 6 |
| ARC Date * month/day/year                                                                                                    | Evaluation Type * | of 6 |
| ARC Date *          Month/day/year       Image: Consent for Initial Evaluation         Month/day/year       Image: Consent for Evaluation         Date of Revocation of Consent for Evaluation                                                                                                    | Evaluation Type * | of 6 |
| ARC Date *<br>month/day/year<br>Date of Consent for Initial Evaluation<br>month/day/year                                                                                                    | Evaluation Type * | of 6 |
| ARC Date *          Month/day/year       Image: Consent for Initial Evaluation         Month/day/year       Image: Consent for Evaluation         Date of Revocation of Consent for Evaluation                                                                                                    | Evaluation Type * | of 6 |
| ARC Date *          month/day/year       Image: Compare the second second se | Evaluation Type * | of 6 |
| ARC Date *          month/day/year       Image: Compare the second second se | Evaluation Type * | of 6 |
| ARC Date *          month/day/year       Image: Compare the second second se | Evaluation Type * | of 6 |

ARC Date: This is the initial date the ARC met to plan the evaluation or reevaluation.

*Evaluation Type*: The choices are *Initial Evaluation* or *Reevaluation*. If the student is not currently receiving special education services in Kentucky, choose *Initial Evaluation*. If the student is in special education, choose *Reevaluation*, even if the student is being evaluated for a separate or different disability.

**Note:** When an additional disability category is being considered for students receiving services for Speech/Language Impairment (SLI), a reevaluation for speech must be conducted. If the student is determined eligible in the new category, speech/language will become a related service.

**Note:** If a student transfers from out of state, the evaluation type must be "*Initial Evaluation*". These students will be subject to the 60-day timeline for Indicator 11.

#### Rev. 7/3/2023

*Date of Consent for Initial Evaluation*: This is the date the Consent to Evaluate/Reevaluate form was signed by the parents to conduct an Initial Evaluation. This is the start of the 60-school day period for evaluation.

**Note:** This must be populated for the record to be identified in the *SpEd\_Evaluation\_Detail* report for Indicator 11.

*Date of Consent for Reevaluation*: This is the date the Consent to Evaluate/Reevaluate form was signed by the parents to conduct the Reevaluation.

*Date of Revocation of Consent for Evaluation*: This is the date the parent revokes consent for evaluation. When a date is entered, this will auto-populate to the bottom of the Consent Form.

*Reason for Revocation of Consent for Evaluation*: Enter the parent/guardian reason for revoking consent to evaluate. This text field will print to the bottom of the Consent Form. **Note:** The Save button MUST be clicked before proceeding.

| Save & Next |   |        |          |  |
|-------------|---|--------|----------|--|
| Save        |   |        |          |  |
| Save & Stay | • | Cancel | Complete |  |

# **Editor: Enrollment Information**

| Enrollment Information (NOT STARTED)                                 |                                      |                     | Editor 3 of 14 |
|----------------------------------------------------------------------|--------------------------------------|---------------------|----------------|
| Click Refresh to retrieve a new copy of data from a selecte<br>Grade | ed Enrollment record.<br>School Name | School Phone        |                |
| District Information                                                 |                                      |                     |                |
| District Number<br>District Address                                  | District Name                        | District Phone      |                |
| District SPED Address                                                |                                      | District SPED Phone |                |

Always click the *Refresh* button to update the student's Enrollment Information.

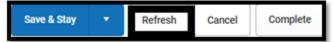

Note: The Save button MUST be clicked before proceeding.

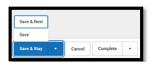

Rev. 7/3/2023

# **Editor: Student Information**

| Editor Home - KY Conse                           | ent for Evaluation                              |                                               |                        |
|--------------------------------------------------|-------------------------------------------------|-----------------------------------------------|------------------------|
| NAME                                             |                                                 |                                               |                        |
| Consent Header                                   |                                                 |                                               |                        |
| Enrollment Information                           |                                                 |                                               |                        |
| Student Information                              |                                                 |                                               |                        |
| Parent/Guardian Information                      |                                                 |                                               |                        |
| Consent to Evaluate/Reevaluate                   |                                                 |                                               |                        |
| Parental Consent                                 |                                                 |                                               |                        |
|                                                  |                                                 |                                               |                        |
| Student Information (IN PROGRESS)                | )                                               |                                               | Editor 3 of 6          |
| When an Evaluation is generated, a snapsh        | ot of the student's information is taken from C | ensus. Click Refresh to retrieve a new copy o | f data.                |
| Last Name<br>Aaron                               | First Name<br>Student                           | Middle Name                                   | Suffix                 |
| Gender<br>M                                      | Birthdate<br>01/01/1977                         |                                               |                        |
| Race, Ethnicity<br>6: White                      | Primary Mode of Communication of the Student    |                                               |                        |
|                                                  | •                                               |                                               |                        |
| Address<br>,                                     | •                                               | Student Number<br>2121113526                  | State ID<br>2121113526 |
| Address<br>,                                     | · · · · · · · · · · · · · · · · · · ·           |                                               |                        |
|                                                  | · · ·                                           |                                               |                        |
| Address<br>,<br>Case Manager Information         | · · ·                                           | 2121113526                                    |                        |
| Address<br>,<br>Case Manager Information<br>Name |                                                 | 2121113526                                    |                        |
| Address<br>,<br>Case Manager Information<br>Name | · · ·                                           | 2121113526                                    |                        |
| Address<br>,<br>Case Manager Information<br>Name | · · ·                                           | 2121113526                                    |                        |
| Address<br>,<br>Case Manager Information<br>Name | · · · ·                                         | 2121113526                                    |                        |

Always click the *Refresh* button to update Student Information.

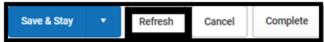

*Primary Mode of Communication of the Student*: This is the only editable field in this editor. Select the student's preferred language.

Note: The Save button MUST be clicked before proceeding.

| Save & Next |   |        |          |   |
|-------------|---|--------|----------|---|
| Save        |   |        |          |   |
| Save & Stay | • | Cancel | Complete | • |

#### Rev. 7/3/2023

## **Editor: Parent/Guardian Information**

| Parent/Guardian Information (                                                            | IN PROGRESS |                                                                             | Editor 4 of 6 |
|------------------------------------------------------------------------------------------|-------------|-----------------------------------------------------------------------------|---------------|
| When an Evaluation is generated, a snapsh<br>the student display below. Click Refresh to |             | from Census. Individuals with the Guardian checkbox marked on the Relations | nip tool for  |
| Foster, Meagan - Mother, natural/adop                                                    |             |                                                                             |               |
| Print Sequence T Address                                                                 |             |                                                                             | Delete        |
| Home Phone                                                                               | Work Phone  | Cell Phone                                                                  |               |
| E-mail                                                                                   |             |                                                                             |               |

Always click the *Refresh* button to update Parent/Guardian Information.

| Save & Stay | • | Refresh | Cancel | Complete |
|-------------|---|---------|--------|----------|
|             |   |         |        |          |

Note: The Save button MUST be clicked before proceeding.

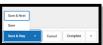

# **Editor: Consent to Evaluate/Reevaluate**

| Consent to Evaluate/Reevaluate (NOT STARTED)                                                                                                    | Editor 5 of 6 |
|----------------------------------------------------------------------------------------------------|---------------|
| Suspected Disability:<br>Select all suspected disabilities. For Multiple Disabilities, you may choose additional specific disabilities by clicking again in the white area.                                                                           |               |
|                                                                                                    |               |
| Select disability area(s) for 'Developmental Delay':                                                                                                    |               |
|                                                                                                    |               |
| Select disability area(s) for 'Specific Learning Disability:                                                                                                    |               |
|                                                                                                    |               |
| Select disability area(s) for 'Speech or Language Impairment':                                                                                                    |               |
|                                                                                                    |               |
| For each evaluation (Initial or Reevaluation), mark 'X' for the assessment components determined to be addressed within the multidisciplinary assessment. Mark 'E' if th exists within the educational records of the student and will be considered. | e assessment  |

*Suspected Disability*: Select all suspected disabilities. If *Speech or Language Impairment* will be considered as <u>either</u> a primary disability <u>or</u> a related service, choose it as a *Suspected Disability*.

#### Rev. 7/3/2023

| Suspected Disability:<br>Select all suspected disabilities. For Multiple Disabilities, you may choose additional specific disabilities by clicking again in the white area. |     |  |
|----------------------------------------------------------------------------------------------------|-----|--|
| Autism                                                                                                    |     |  |
| Deaf-Blindness                                                                                                    |     |  |
| Developmental Delay                                                                                                    | - 1 |  |
| Emotional-Behavioral Disability                                                                                                    |     |  |
| Functional Mental Disability                                                                                                    |     |  |

If Multiple Disabilities (MD) are suspected, select *Multiple Disabilities* as well as the specific underlying disability categories.

| Suspected Disability:                                         | you may choose additional specific disabilities by clicking again in the white area.                                             |
|---------------------------------------------------------------|----------------------------------------------------------------------------------------------------|
| Multiple Disabilities 🛞 Visual Impairment 😵                   |                                                                                                    |
| Select disability area(s) for 'Developmental Delay':          |                                                                                                    |
|                                                               |                                                                                                    |
| Select disability area(s) for 'Specific Learning Disability': |                                                                                                    |
|                                                               |                                                                                                    |
| Select disability area(s) for 'Speech or Language Impairn     | ient':                                                                                                    |
|                                                               |                                                                                                    |
| For each evaluation (Initial or Reevaluation), mark           | 'X' for the assessment components determined to be addressed within the multidisciplinary assessment. Mark 'E' if the assessment |
| exists within the educational records of the stude            | nt and will be considered.                                                                                                    |

Reminder: Please be aware that some combinations are not appropriate for MD. Please see 707 KAR 1:002, Section 1 (39) and the Multiple Disabilities Eligibility Determination (ky.gov) for more information.

Select disability area(s) for 'Developmental Delay': If Suspected Disability is "Developmental Delay", select all areas that are suspected.

| Suspected Disability:<br>Select all suspected disabilities. For Multiple Disabilities, you may choose additional specific disabilities by clicking again in the white area. |    |
|----------------------------------------------------------------------------------------------------|----|
| Developmental Delay 😵                                                                                                    | ×  |
| Select disability area(s) for 'Developmental Delay':                                                                                                    |    |
|                                                                                                    |    |
| Cognition                                                                                                    | Í  |
| Motor development                                                                                                    |    |
| Self-help/adaptive behavior                                                                                                    |    |
| Communication                                                                                                    |    |
| Social-emotional development                                                                                                    | ıt |

Select disability area(s) for 'Specific Learning Disability': If Suspected Disability is "Specific Learning Disability", select all areas that are suspected.

#### Rev. 7/3/2023

| Suspected Disability:                                                                                                    |    |
|----------------------------------------------------------------------------------------------------|----|
| Select all suspected disabilities. For Multiple Disabilities, you may choose additional specific disabilities by clicking again in the white area. |    |
| Specific Learning Disability 😒                                                                                                    | ×  |
| Select disability area(s) for 'Developmental Delay':                                                                                               |    |
|                                                                                                    |    |
| Select disability area(s) for 'Specific Learning Disability':                                                                                      |    |
|                                                                                                    |    |
| Oral Expression                                                                                                    |    |
| Written Expression                                                                                                    |    |
| Reading Fluency Skills                                                                                                    | ıt |
| Mathematics Calculation                                                                                                    |    |
| Listening Comprehension                                                                                                    |    |

Select disability area(s) for 'Speech or Language Impairment': If Suspected Disability is "Speech or Language Impairment", select all areas that are suspected.

| Suspected Disability:<br>Select all suspected disabilities. For Multiple Disabilities, you may choose additional specific disabilities by clicking again in the white area. |    |
|----------------------------------------------------------------------------------------------------|----|
| Speech or Language Impairment 😒                                                                                                    | ]  |
| Select disability area(s) for 'Developmental Delay':                                                                                                    |    |
|                                                                                                    | ]  |
| Select disability area(s) for 'Specific Learning Disability':                                                                                                    |    |
|                                                                                                    | ]  |
| Select disability area(s) for 'Speech or Language Impairment':                                                                                                    |    |
|                                                                                                    | ]  |
| Speech Sound Production and Use                                                                                                    | it |
| Language                                                                                                    |    |
| Fluency                                                                                                    |    |
| Voice                                                                                                    |    |

FOR EACH EVALUATION (INITIAL OR REEVALUATION), mark 'X' for the assessment components determined to be addressed within the multidisciplinary assessment. Mark 'E' if the assessment exists within the educational records of the student and will be considered.

Rev. 7/3/2023

| Health, Vision, Hearing, and Motor Abilities                                                                                                    |                                                                                                    |
|----------------------------------------------------------------------------------------------------|----------------------------------------------------------------------------------------------------|
| X       E         Medical / Health Evaluation         Functional Vision / Learning Media Assessment         Braille Skills Inventory         Fine Motor         Occupational Therapy         Behavior Observation | X E<br>VIsion Exam<br>Orientation and Mobility<br>Hearing<br>Gross Motor<br>Physical Therapy<br>Assistive Technology<br>Other                             |
| Academic Performance                                                                                                    |                                                                                                    |
| x     E       Basic Reading     Reading Fluency       Math Reasoning     Listening Comprehension       Performance Based Tests     Curriculum Based Tests       Behavior Observation     Behavior Observation     | X E<br>Reading Comprehension<br>Math Calculation<br>Oral Expression<br>Written Expression<br>Criterion Referenced Tests<br>Norm-Referenced Tests<br>Other |
| General Intelligence                                                                                                    |                                                                                                    |
| X         E           Cognitive / Intellectual Assessment (aptitude and mental processing)         Behavior Observation           Other         Other                                                             |                                                                                                    |
|                                                                                                    |                                                                                                    |
| Social and Emotional Status                                                                                                    |                                                                                                    |
| x     E       Adaptive Behavior / Self-Help       Behavior observation       Behavior Rating Scale       Functional Behavioral Assessment       Other                                                             |                                                                                                    |
| Communication Status                                                                                                    |                                                                                                    |
| x     ¢       Receptive Language     Speech Sound Production       Fluency     Hearing       Augmentative Communication                                                                                           | X E<br>C Expressive Language<br>Voice<br>Oral Mechanism<br>Behavior Observation<br>Other                                                                  |
| Vocational Evaluation/Transition Needs                                                                                                    |                                                                                                    |
| X     E       Output     Vocational Aptitude       Interest Inventory     Learning Style       Behavior Observations     Other                                                                                    |                                                                                                    |
| Other                                                                                                    |                                                                                                    |
| x     E       Social and Developmental History       IEP Progress Data       RT Dota       State Assessment Data       Developmental Assessment       Other                                                       |                                                                                                    |

| List the recommendations for student needs (e.g., glasses, hearing aids), any modifications/adaptations of evaluation instruments, procedures, or settings to be used for the evaluation.<br>i.e., native language, mode of communication, cultural factors |   |
|----------------------------------------------------------------------------------------------------|---|
|                                                                                                    | 4 |
| List existing reports/assessment data, which will be used as part of the multi-disciplinary assessment.                                                                                                    |   |
|                                                                                                    | 1 |
|                                                                                                    |   |

#### Rev. 7/3/2023

List the recommendations for student needs (e.g., glasses, hearing aids), any modifications/adaptations of evaluation instruments, procedures, or settings to be used for the evaluation (i.e., native language, mode of communication, cultural factors).

List existing reports/assessment data, which will be used as part of the multi-disciplinary assessment.

Note: The Save button MUST be clicked before proceeding.

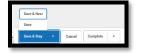

## **Editor: Parental Consent**

| Parental Consent (NOT STARTED)                                                                                                    | Editor 6 of 6 |
|----------------------------------------------------------------------------------------------------|---------------|
| The parent agrees for evaluation in each of the ARC selected area(s) for assessment indicated on the Consent to Evaluate/Reevaluate editor.                                                                                                    |               |
| Yes, I understand the above information and do give my consent for a full individual evaluation in the area(s) listed above.                                                                                                    |               |
| For Reevaluation purposes, I acknowledge that there is no additional data needed to determine that my child/student continues to be a child/student with an educa disability. I have been informed of the reasons no additional data is needed. I understand that I may request further assessment should I feel it is needed. | ational       |
| No, I understand the above information and do not give my consent.                                                                                                    |               |
|                                                                                                    |               |

#### Select the appropriate option.

Note: The Save button MUST be clicked before proceeding.

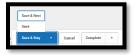

Once the *KY Consent to Evaluate* is completed, select the *Documents* tab. Select the *KY Consent to Evaluate* document and then select the *Lock/Unlock* button to lock it

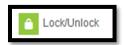